```
ABlock[x_, y_] := 
    \text{Circle}\left[\{x-1/2, y-1/2\}, 1/2, \{0, \text{Pi}/2\}\right],\text{Circle}\left[\left\{x+1/2, y+1/2\right\}, 1/2, \left\{\text{Pi}, 3\text{Pi}\left\{2\right\}\right\}\right];
BBlock[x_-, y_+] := \{Circlex + 1  2, y - 1  2, 1  2, Pi  2, Pi,
   Circlex - 1  2, y + 1  2, 1  2, 3 Pi  2, 2 Pi
 \}
```
**Show[Graphics[ Table[ If[Random[] > 0.5, ABlock[x, y], BBlock[x, y]], {x, 50}, {y, 50} ] ], AspectRatio → 1]**

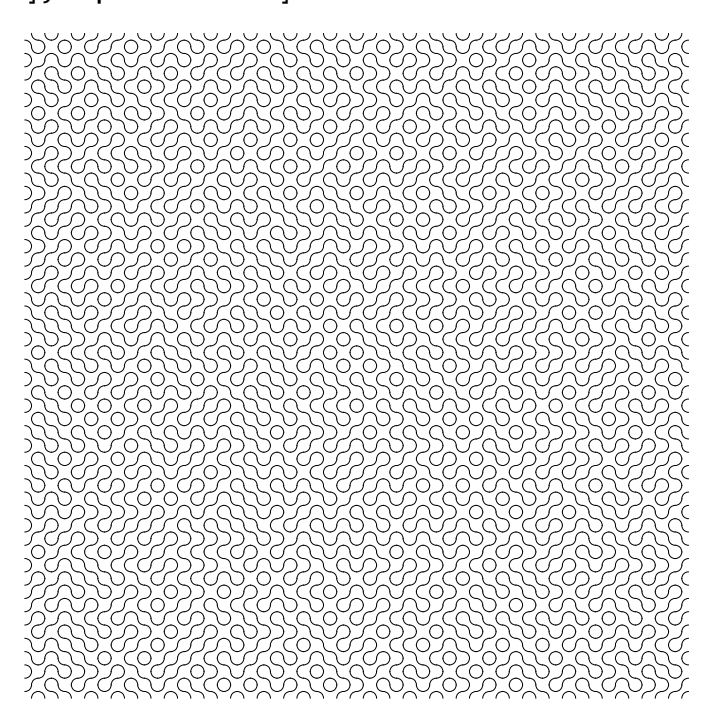

**Dynamic[Length[trail]]**

0

```
Clear[BlockType];
BlockType[pos_] := BlockType[pos] = If[Random[] > 0.5, 1, -1];
{pos, dir} = {0, 1};
trail = First[Last[Reap[
      Sow[pos += dir];
      dir = BlockType[pos] * Replace[dir, \{1 \rightarrow -I, I \rightarrow -1, -1 \rightarrow I, -I \rightarrow 1\}];
      While[{pos, dir} =!= {0, 1},
       Sow[pos += dir];
       dir = BlockType[pos] * Replace[dir, \{1 \rightarrow -1, 1 \rightarrow -1, -1 \rightarrow 1, -I \rightarrow 1\}]
      ];
     ]]];
ShowGraphics
   RGBColor[1, 0, 0], Disk\left[\{Re[\n\pi], Im[\pi]\}, 1/3\right] & /@ \{First[trail]\}, RGEColor[0, 0, 0],If [BlockType [#] === 1, ABlock [Re [#], Im [#]], BBlock [Re [#], Im [#]]] & /@ trail
  , AspectRatio → Automatic
```
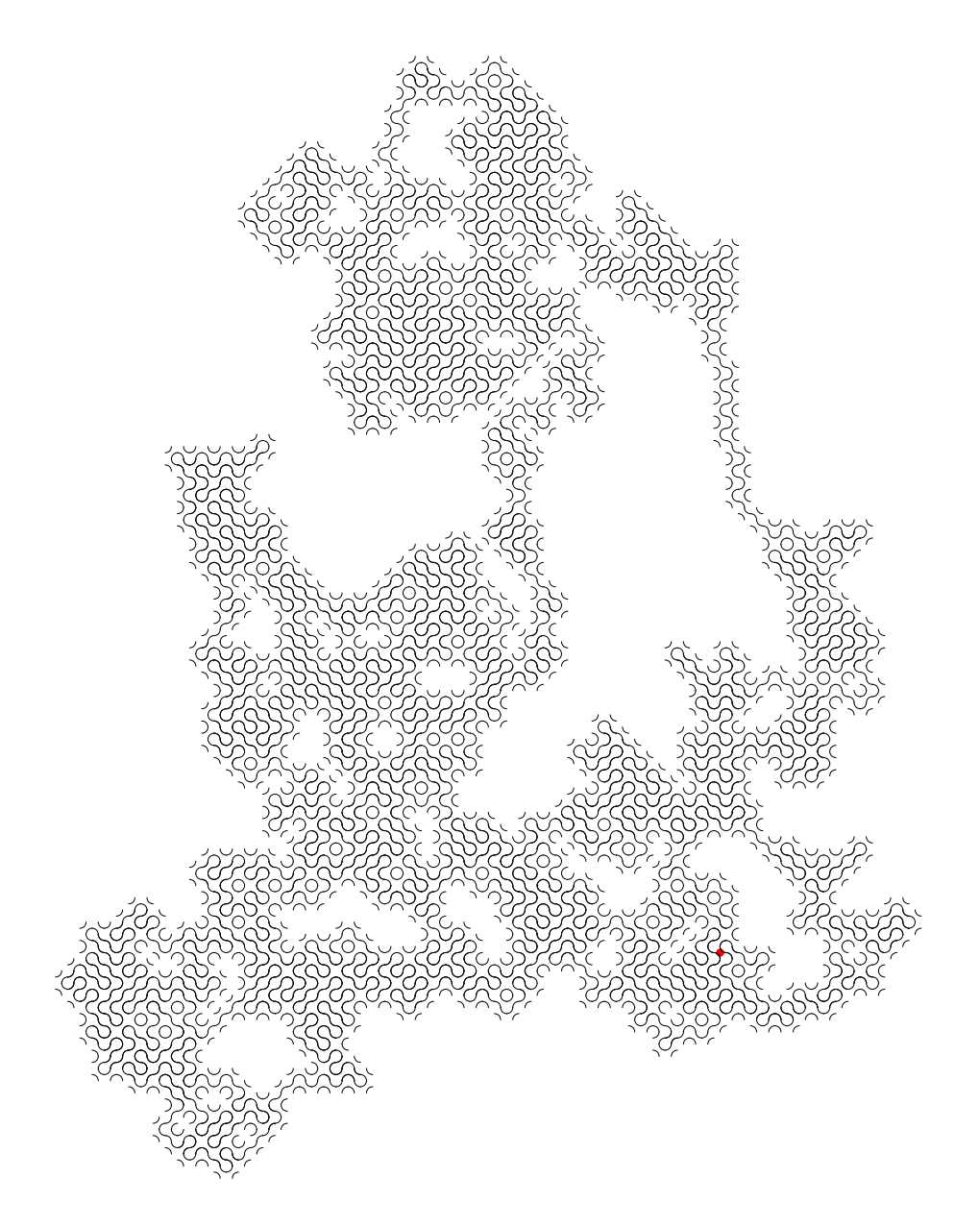